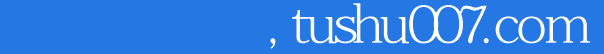

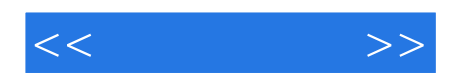

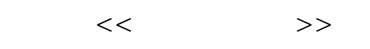

- 13 ISBN 9787040165104
- 10 ISBN 7040165104

出版时间:2005-5

 $(2007-11)$ 

页数:266

PDF

http://www.tushu007.com

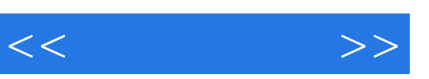

2.教学目标不同传统的"计算机应用基础"教材是为所有中职学生提升素质而开设的,通用性很好,

 $3.$ 

 $\kappa$  $\mathfrak{p}_1$ 

本教材与已往"计算机应用基础"教材的不同点在于以下几个方面:1.教学对象不同在对已有《计算

 $\mu$ 

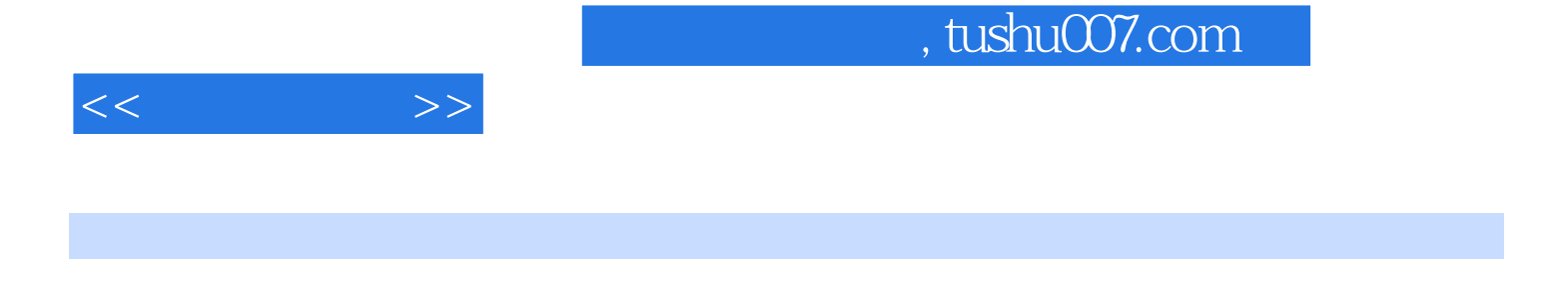

 $\overline{\phantom{a}}$  internet  $\overline{\phantom{a}}$ 

 $<<$   $>>$ 

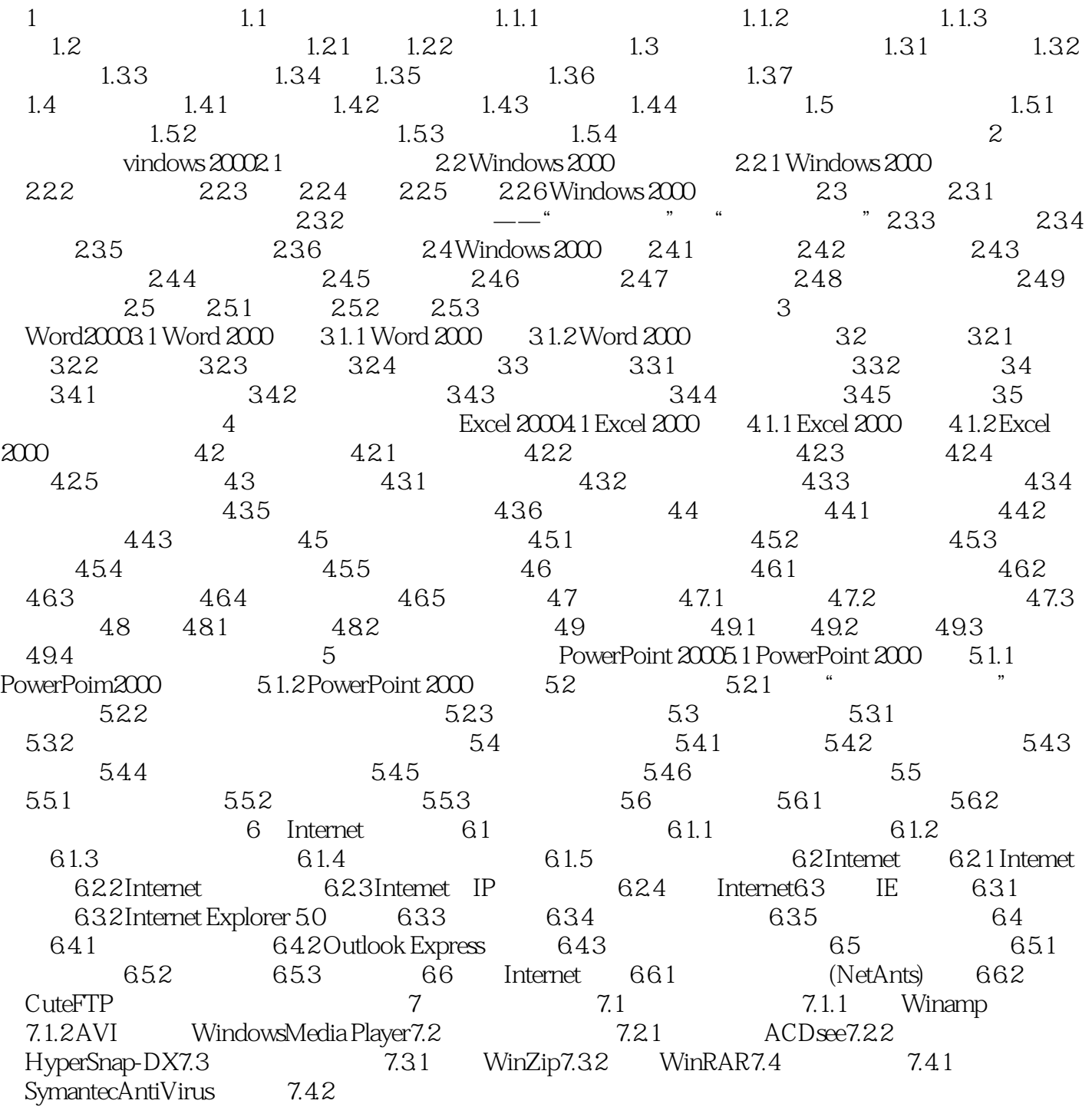

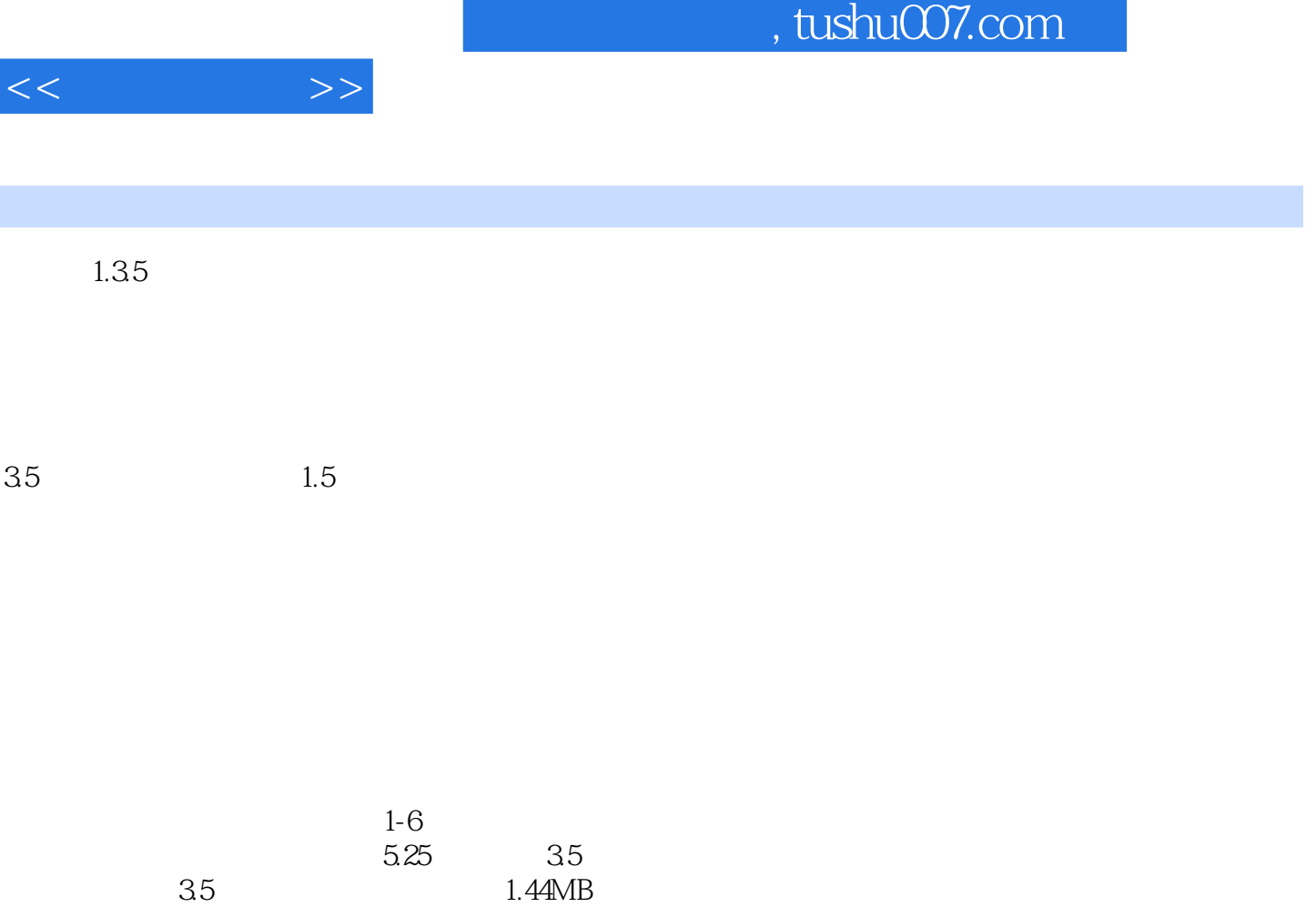

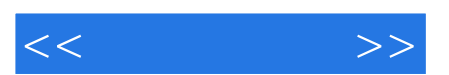

*Page 6*

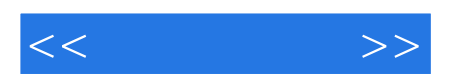

本站所提供下载的PDF图书仅提供预览和简介,请支持正版图书。

更多资源请访问:http://www.tushu007.com